Pham 163975

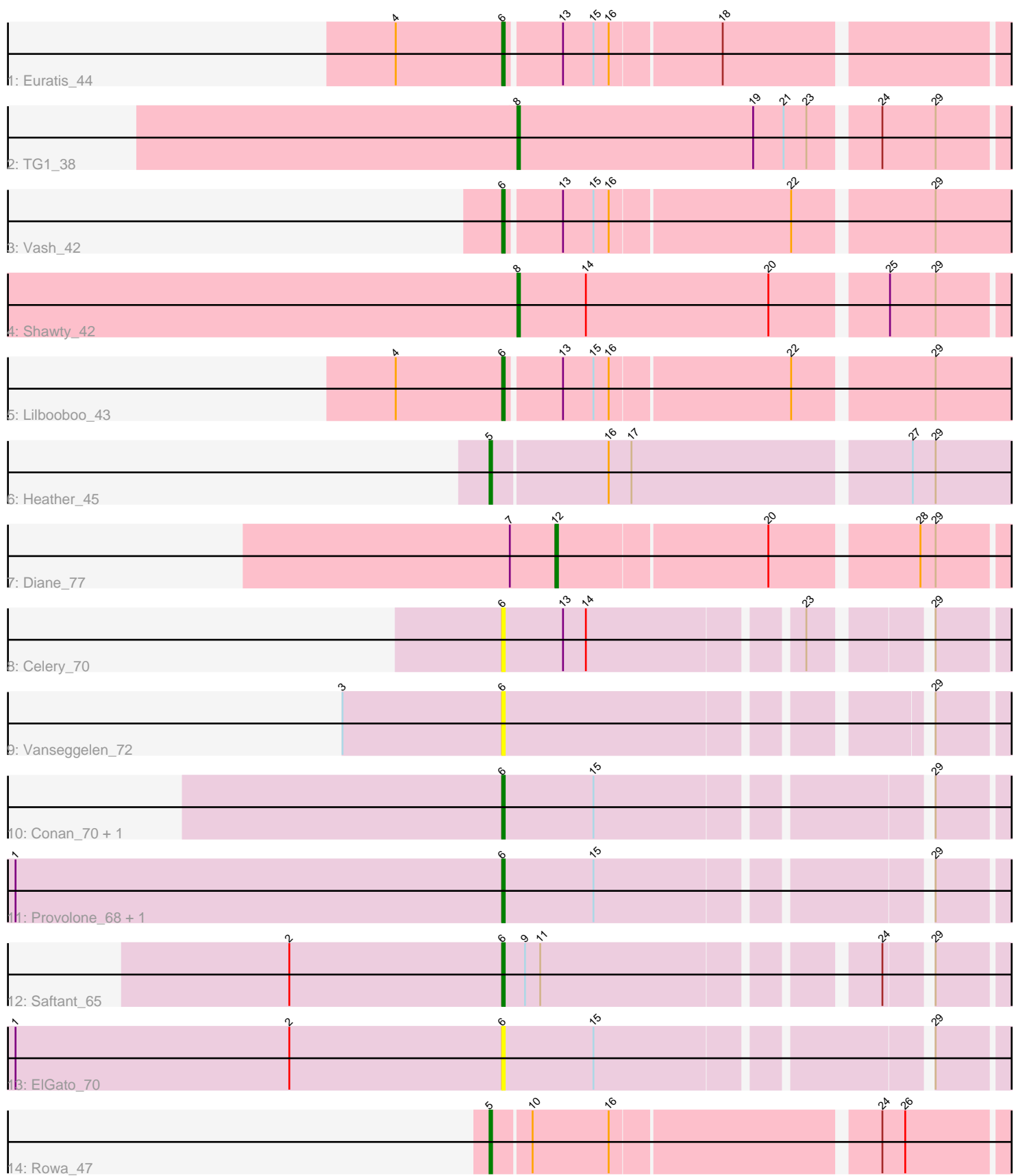

Note: Tracks are now grouped by subcluster and scaled. Switching in subcluster is indicated by changes in track color. Track scale is now set by default to display the region 30 bp upstream of start 1 to 30 bp downstream of the last possible start. If this default region is judged to be packed too tightly with annotated starts, the track will be further scaled to only show that region of the ORF with annotated starts. This action will be indicated by adding "Zoomed" to the title. For starts, yellow indicates the location of called starts comprised solely of Glimmer/GeneMark auto-annotations, green indicates the location of called starts with at least 1 manual gene annotation.

# Pham 163975 Report

This analysis was run 05/04/24 on database version 560.

WARNING: Pham size does not match number of genes in report. Either unphamerated genes have been added (by you) or starterator has removed genes due to invalid start codon.

Pham number 163975 has 16 members, 4 are drafts.

Phages represented in each track:

- Track 1 : Euratis 44
- Track 2 : TG1\_38
- Track 3 : Vash 42
- Track 4 : Shawty 42
- Track 5 : Lilbooboo 43
- Track 6 : Heather  $\overline{45}$
- Track 7 : Diane\_77
- Track 8 : Celery\_70
- Track 9 : Vanseggelen\_72
- Track 10 : Conan\_70, Dexers\_65
- Track 11 : Provolone\_68, Alsaber\_67
- Track 12 : Saftant 65
- Track 13 : ElGato\_70
- Track 14 : Rowa 47

## **Summary of Final Annotations (See graph section above for start numbers):**

The start number called the most often in the published annotations is 6, it was called in 7 of the 12 non-draft genes in the pham.

Genes that call this "Most Annotated" start: • Alsaber\_67, Celery\_70, Conan\_70, Dexers\_65, ElGato\_70, Euratis\_44, Lilbooboo\_43, Provolone\_68, Saftant\_65, Vanseggelen\_72, Vash\_42,

Genes that have the "Most Annotated" start but do not call it: •

Genes that do not have the "Most Annotated" start: • Diane\_77, Heather\_45, Rowa\_47, Shawty\_42, TG1\_38,

## **Summary by start number:**

Start 5:

- Found in 2 of 16 ( 12.5% ) of genes in pham
- Manual Annotations of this start: 2 of 12
- Called 100.0% of time when present
- Phage (with cluster) where this start called: Heather 45 (BB2), Rowa 47 (BL),

#### Start 6:

- Found in 11 of 16 ( 68.8% ) of genes in pham
- Manual Annotations of this start: 7 of 12
- Called 100.0% of time when present

• Phage (with cluster) where this start called: Alsaber 67 (BD3), Celery 70 (BD3), Conan\_70 (BD3), Dexers\_65 (BD3), ElGato\_70 (BD3), Euratis\_44 (BB1), Lilbooboo\_43 (BB1), Provolone\_68 (BD3), Saftant\_65 (BD3), Vanseggelen\_72 (BD3), Vash\_42 (BB1),

### Start 8:

- Found in 2 of 16 ( 12.5% ) of genes in pham
- Manual Annotations of this start: 2 of 12
- Called 100.0% of time when present
- Phage (with cluster) where this start called: Shawty 42 (BB1), TG1 38 (BB1),

### Start 12:

- Found in 1 of 16 ( 6.2% ) of genes in pham
- Manual Annotations of this start: 1 of 12
- Called 100.0% of time when present
- Phage (with cluster) where this start called: Diane 77 (BD2),

### **Summary by clusters:**

There are 5 clusters represented in this pham: BL, BD2, BB1, BD3, BB2,

Info for manual annotations of cluster BB1:

•Start number 6 was manually annotated 3 times for cluster BB1.

•Start number 8 was manually annotated 2 times for cluster BB1.

Info for manual annotations of cluster BB2: •Start number 5 was manually annotated 1 time for cluster BB2.

Info for manual annotations of cluster BD2: •Start number 12 was manually annotated 1 time for cluster BD2.

Info for manual annotations of cluster BD3: •Start number 6 was manually annotated 4 times for cluster BD3.

Info for manual annotations of cluster BL: •Start number 5 was manually annotated 1 time for cluster BL.

### **Gene Information:**

Gene: Alsaber\_67 Start: 43932, Stop: 43747, Start Num: 6 Candidate Starts for Alsaber\_67: (1, 44124), (Start: 6 @43932 has 7 MA's), (15, 43896), (29, 43776),

Gene: Celery\_70 Start: 43835, Stop: 43656, Start Num: 6 Candidate Starts for Celery\_70: (Start: 6 @43835 has 7 MA's), (13, 43811), (14, 43802), (23, 43724), (29, 43685),

Gene: Conan\_70 Start: 44184, Stop: 43999, Start Num: 6 Candidate Starts for Conan\_70: (Start: 6 @44184 has 7 MA's), (15, 44148), (29, 44028),

Gene: Dexers\_65 Start: 44158, Stop: 43973, Start Num: 6 Candidate Starts for Dexers\_65: (Start: 6 @44158 has 7 MA's), (15, 44122), (29, 44002),

Gene: Diane\_77 Start: 48864, Stop: 48694, Start Num: 12 Candidate Starts for Diane\_77: (7, 48882), (Start: 12 @48864 has 1 MA's), (20, 48783), (28, 48729), (29, 48723),

Gene: ElGato\_70 Start: 44061, Stop: 43876, Start Num: 6 Candidate Starts for ElGato\_70: (1, 44253), (2, 44145), (Start: 6 @44061 has 7 MA's), (15, 44025), (29, 43905),

Gene: Euratis\_44 Start: 32135, Stop: 32332, Start Num: 6 Candidate Starts for Euratis\_44: (4, 32093), (Start: 6 @32135 has 7 MA's), (13, 32156), (15, 32168), (16, 32174), (18, 32216),

Gene: Heather\_45 Start: 33301, Stop: 33516, Start Num: 5 Candidate Starts for Heather\_45: (Start: 5 @33301 has 2 MA's), (16, 33346), (17, 33355), (27, 33460), (29, 33469),

Gene: Lilbooboo\_43 Start: 32803, Stop: 33003, Start Num: 6 Candidate Starts for Lilbooboo\_43: (4, 32761), (Start: 6 @32803 has 7 MA's), (13, 32824), (15, 32836), (16, 32842), (22, 32911), (29, 32962),

Gene: Provolone\_68 Start: 44273, Stop: 44088, Start Num: 6 Candidate Starts for Provolone\_68: (1, 44465), (Start: 6 @44273 has 7 MA's), (15, 44237), (29, 44117),

Gene: Rowa\_47 Start: 34523, Stop: 34726, Start Num: 5 Candidate Starts for Rowa\_47: (Start: 5 @34523 has 2 MA's), (10, 34538), (16, 34568), (24, 34667), (26, 34676),

Gene: Saftant\_65 Start: 44014, Stop: 43835, Start Num: 6 Candidate Starts for Saftant\_65: (2, 44098), (Start: 6 @44014 has 7 MA's), (9, 44005), (11, 43999), (24, 43879), (29, 43864),

Gene: Shawty\_42 Start: 32427, Stop: 32624, Start Num: 8 Candidate Starts for Shawty\_42: (Start: 8 @32427 has 2 MA's), (14, 32454), (20, 32526), (25, 32568), (29, 32586), Gene: TG1\_38 Start: 31372, Stop: 31563, Start Num: 8 Candidate Starts for TG1\_38: (Start: 8 @31372 has 2 MA's), (19, 31465), (21, 31477), (23, 31486), (24, 31510), (29, 31531),

Gene: Vanseggelen\_72 Start: 43995, Stop: 43816, Start Num: 6 Candidate Starts for Vanseggelen\_72: (3, 44058), (Start: 6 @43995 has 7 MA's), (29, 43845),

Gene: Vash\_42 Start: 32602, Stop: 32802, Start Num: 6 Candidate Starts for Vash\_42: (Start: 6 @32602 has 7 MA's), (13, 32623), (15, 32635), (16, 32641), (22, 32710), (29, 32761),